# **CONTENTS**

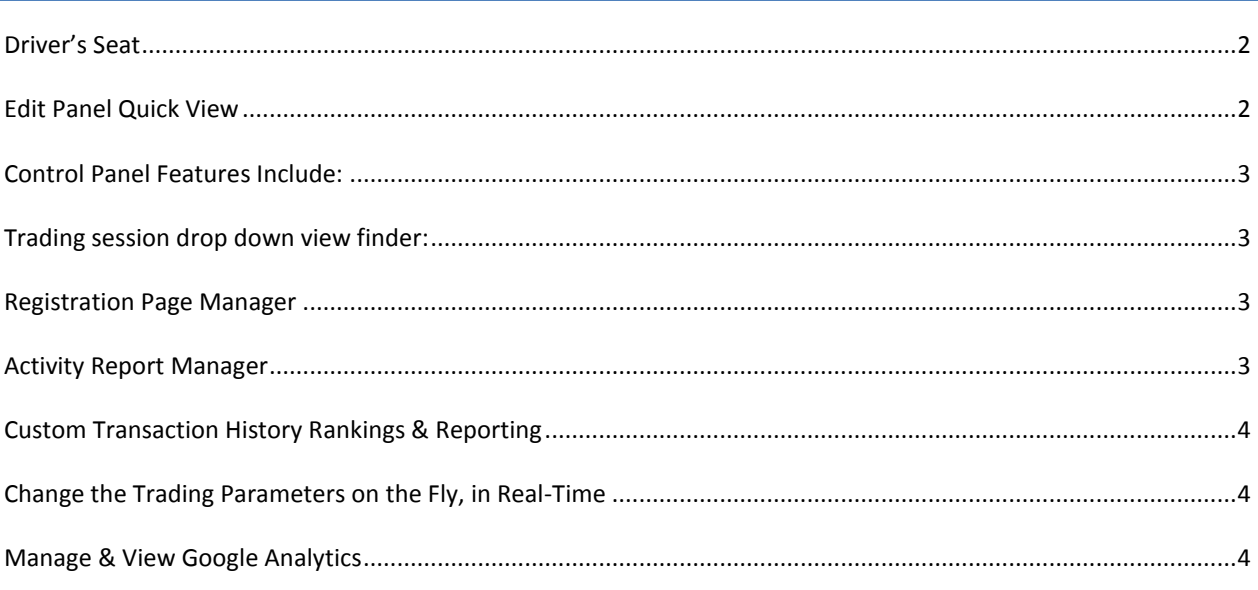

#### <span id="page-1-0"></span>**DRIVER'S SEAT**

Not only does Fast-Trak Trading Room Software provide a streaming, real-time, real-world experience for the students, it also provides an easy-to-use admin panel for the professors so they can monitor their students' performance. Providing professors with the ability to easily create their trading sessions, edit them as needed, and review and download their students' performance, are the key features from the professor's point of view.

The Administration Panel places the professors in the driver's seat giving them total control over the ability to create new and unlimited independent trading sessions. They can also select, manage and edit any combination of their trading parameters, from commission structure to activating/de-activating security types and/or exchanges.

### <span id="page-1-1"></span>**EDIT PANEL QUICK VIEW**

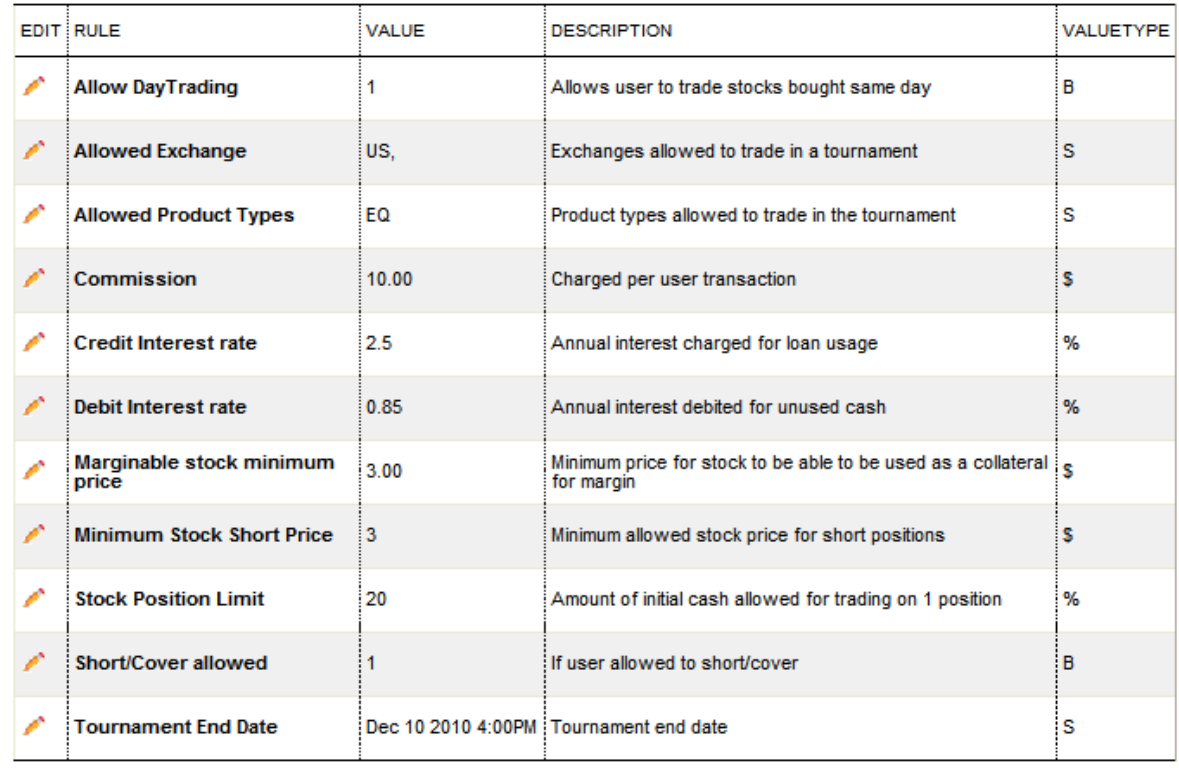

### <span id="page-2-0"></span>**CONTROL PANEL FEATURES INCLUDE:**

- Choose Initial Cash Balance
- Currency of Initial Cash Balance
- Trading period start and stop date
- ❖ Security types allowed per contest
- Maximum number of trades allowed per account
- Enable or disable margin trading/day trading/short selling
- Position limit based on a % of portfolio value
- ❖ Commissions charged for each security type can be fixed or %
- Minimum short price or long price for stocks
- ❖ Margin and short account enabled
- ❖ Interest rate charged and earned on accounts.

#### <span id="page-2-1"></span>**TRADING SESSION DROP DOWN VIEW FINDER:**

Snapshot and toggle between trading sessions and view the participant accounts, streaming live open positions, rankings and download activity reports.

## <span id="page-2-2"></span>**REGISTRATION PAGE MANAGER**

The registration page report allows professors to view, edit and sort any combination of registration information that was requested at the time of registration such as Student ID, class, program, year of graduation and or any other information that was collected upon registration.

#### <span id="page-2-3"></span>**ACTIVITY REPORT MANAGER**

Just as "Street View" by Google allows users to zoom in on any location, our Admin Panel allows professors to zoom in on any particular student and their trading activity to see username, email address, orders, number of trades, last trade, buying power, interest, execution type, ticker symbols, type of security, long/short positions, last login with time stamp and so much more.

### <span id="page-3-0"></span>**CUSTOM TRANSACTION HISTORY RANKINGS & REPORTING**

Need to know a particular students' ranking by date? Want to look at transactions by a particular date or by weekly percentage gainers? Need to view the class rankings by Sharpe-Ratio? No problem.

#### <span id="page-3-1"></span>**CHANGE THE TRADING PARAMETERS ON THE FLY, IN REAL-TIME**

Changed your mind after you created a session or need to add more trades, change cash balance, enable short selling? The page editor gives you total control over the platform.

### <span id="page-3-2"></span>**MANAGE & VIEW GOOGLE ANALYTICS**

Access all users on the site within the community as well as review all of the site-wide actions with Google Analytics.

#### **This Is the Right Product for Your Trading Room**

Contact a [Stock-Trak](mailto:sales@stocktrak.com) expert to learn how our experience can help you quickly deploy your trading room solution in under 8 weeks.